## **Boletim Técnico**

# **TOTVS**

#### **Programa de Acerto GFEFIX09**

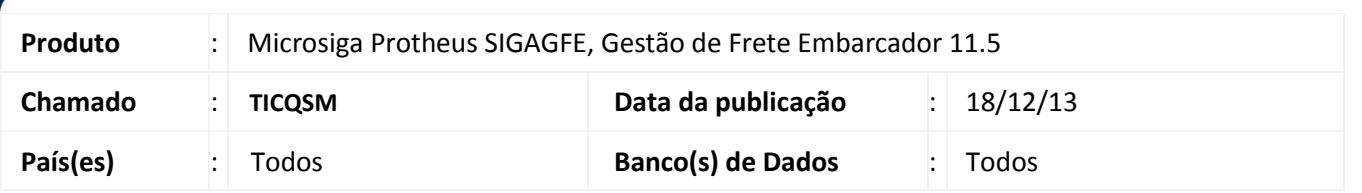

Melhoria no sistema por intermédio da rotina de Acerto de base **(GFEFIX09)** para desvincular os Documentos de Carga de Romaneios inexistentes, para que possam ser vinculados a um novo romaneio. Para viabilizar essa melhoria, é necessário aplicar o pacote de atualizações (*Patch*) deste chamado.

### **Procedimentos para Utilização**

- 1. Dentro do **Gestão de Frete Embarcador (SIGAGFE)** acesse **Miscelânea > Executar Programas > GFEFIX09;** O Programa irá buscar todos os documentos de carga que estão vinculados a um romaneio inexistente;
- 2. Selecione um ou mais documentos e acione **Processar**. Ao final do processamento será apresentada uma mensagem confirmando o processamento e a rotina é fechada.

#### **Informações Técnicas**

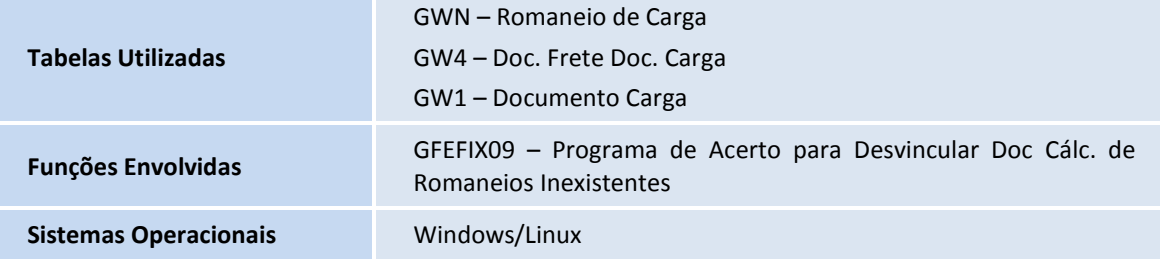

 $\odot$